Документ подписан простой электронной подписью Информация о владельце:

ФИО: Беспалов Владимир Александр Министерство науки и высшего образования Российской Федерации Должность: Ректор ФЭДеральное государственное автономное образовательное учреждение высшего образования Дата подписания: 01.09.2023 14:16:46 «Национальный исспедовательский университет Уникальный программный ключ: ef5a4fe6ed0ffdf3f1a49d6ad1b49464dc1bf7354f736d76c8f8bea882b8d8hypcrntryr электронной техники»

УТВЕРЖДАЮ Проректор по учебной работе И.Г. Игнатова W. 5 Diedector 2020 r. MAI.

### РАБОЧАЯ ПРОГРАММА УЧЕБНОЙ ДИСЦИПЛИНЫ

#### «ЗD МОДЕЛИРОВАНИЕ»

Направление подготовки - 11.03.01 «Радиотехника»

Направленность (профиль) - «Проектирование радиоинформационных систем»

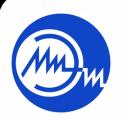

 ДОКУМЕНТ ПОДПИСАН ЭЛЕКТРОННОЙ ПОДПИСЬЮ

Сертификат: 021B3F91004AAD61874DBC90987DB30618 Владелец: Беспалов Владимир Александрович Действителен: с 17.06.2021 до 17.06.2022

Москва 2020

## **1. ПЕРЕЧЕНЬ ПЛАНИРУЕМЫХ РЕЗУЛЬТАТОВ ОБУЧЕНИЯ**

Дисциплина участвует в формировании следующих компетенций образовательных программ:

**Компетенция ПК-1 «**Способен выполнять математическое моделирование объектов и процессов по типовым методикам, в том числе с использованием стандартных пакетов прикладных программ» сформулирована на основе профессионального стандарта **40.035 «Инженер-конструктор аналоговых сложнофункциональных блоков».**

**Обобщенная трудовая функция** В «Моделирование, анализ и верификация результатов моделирования разработанных принципиальных схем аналоговых блоков и СФ-блока».

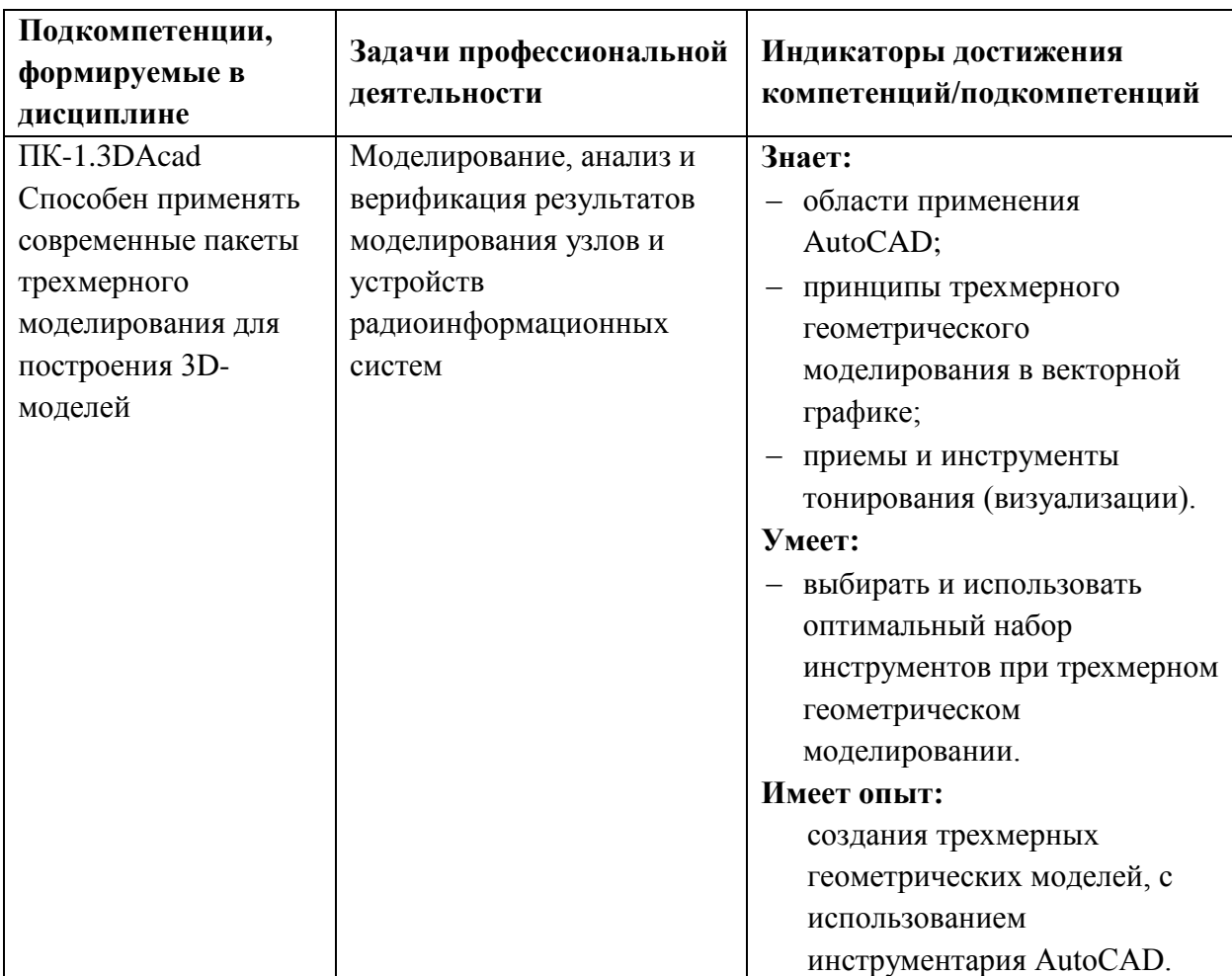

**Трудовая функция** B/01.6 «Моделирование схем отдельных аналоговых блоков».

## **2. МЕСТО ДИСЦИПЛИНЫ В СТРУКТУРЕ ОБРАЗОВАТЕЛЬНОЙ ПРОГРАММЫ**

Дисциплина входит в часть, формируемую участниками образовательных отношений Блока ФТД. «Факультативы».

Входные требования к дисциплине – необходимы базовые знания по математике, и информатике, а также базовая компьютерная грамотность. Желательны знания по Инженерной графике. Компетенции, полученные при изучении дисциплины «3D моделирование» могут быть использованы в учебной и производственной практиках и при подготовке ВКР.

# **3. ОБЪЕМ ДИСЦИПЛИНЫ И ВИДЫ УЧЕБНОЙ РАБОТЫ**

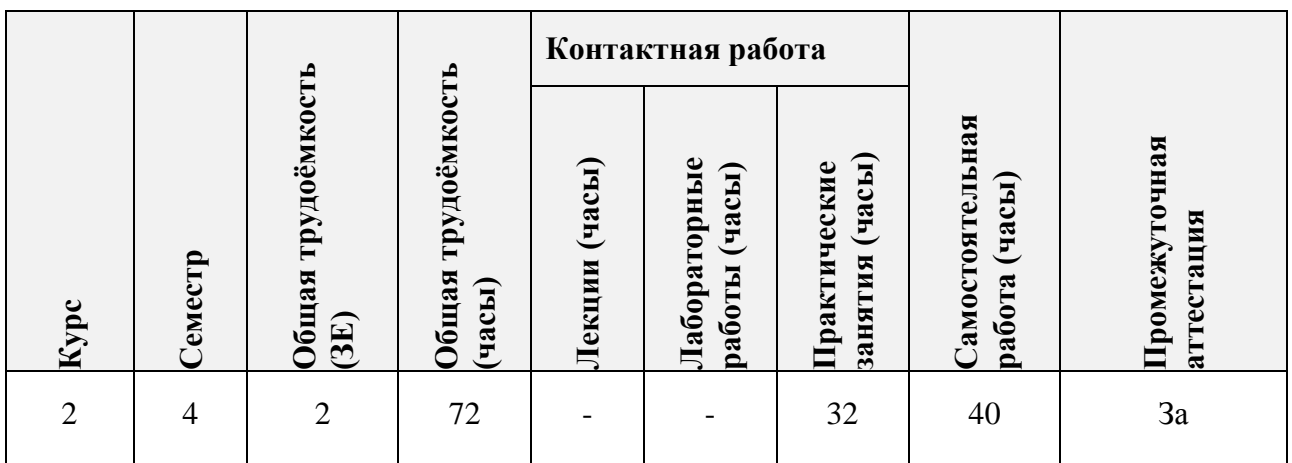

## **4. СОДЕРЖАНИЕ ДИСЦИПЛИНЫ**

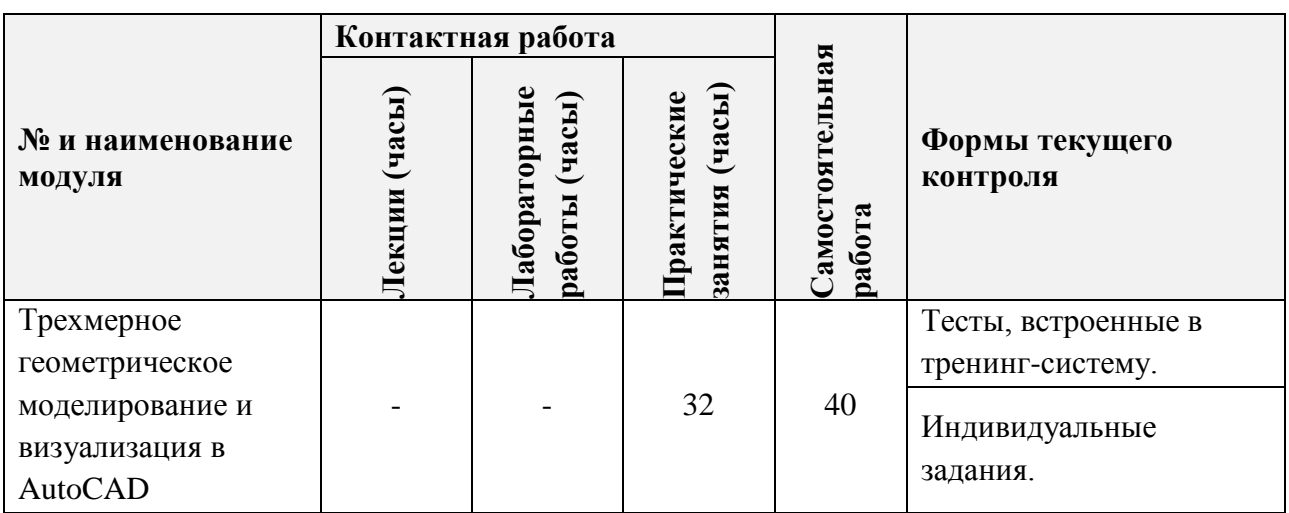

## **4.1. Лекционные занятия**

Не предусмотрены.

# **4.2. Практические занятия**

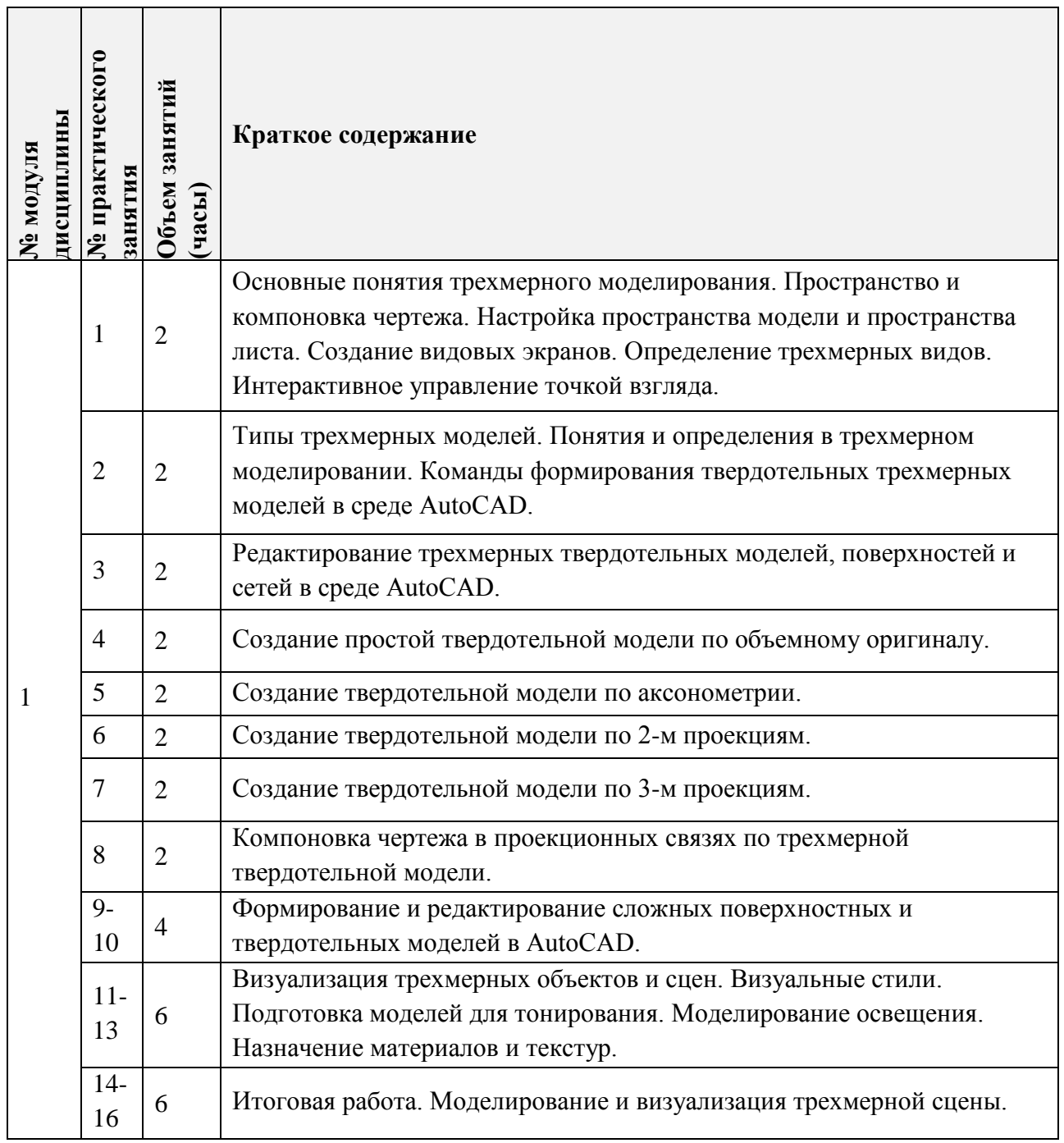

**4.3. Лабораторные работы**

Не предусмотрены.

## **4.4. Самостоятельная работа студентов**

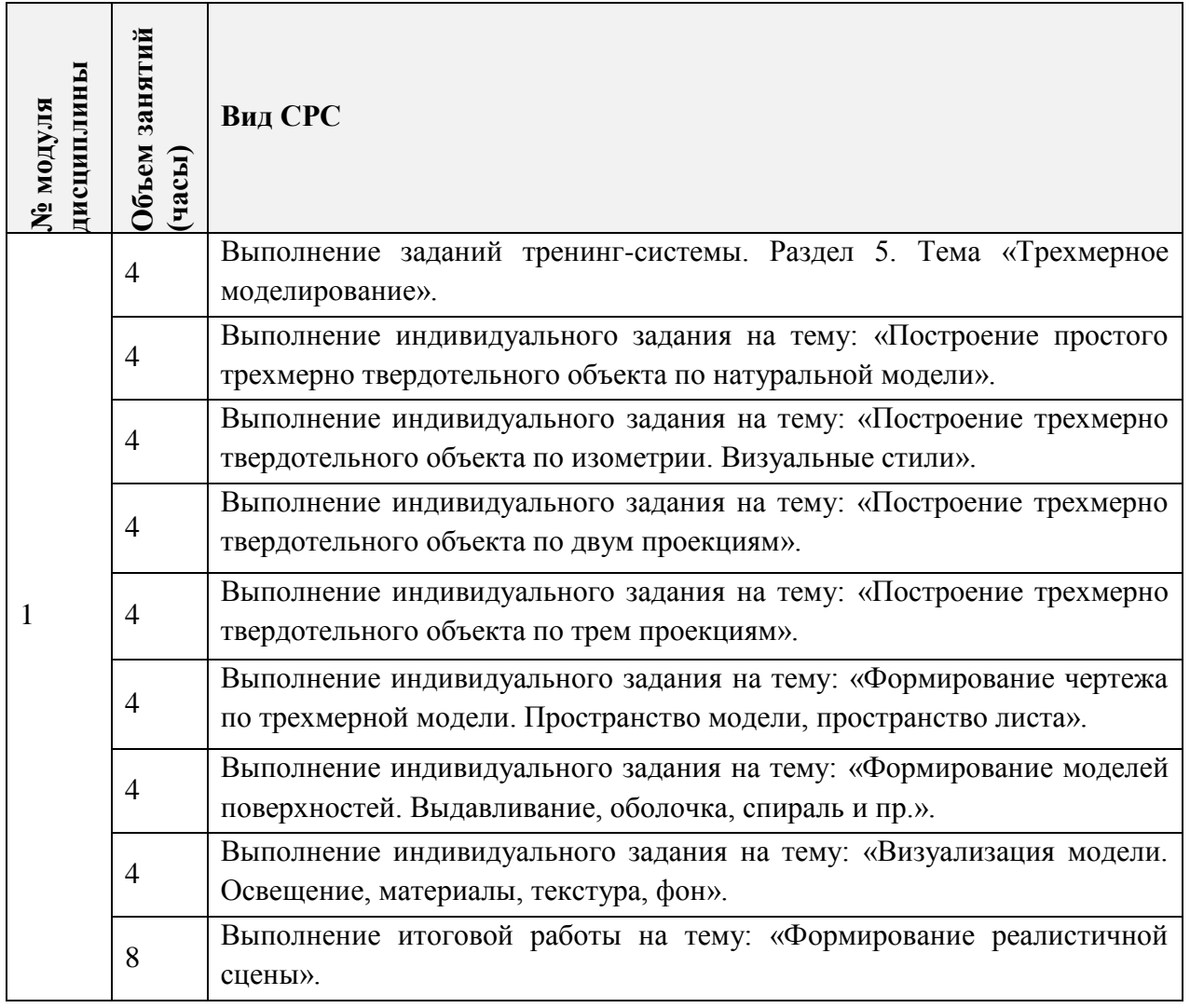

# **4.5. Примерная тематика курсовых работ (проектов)** Не предусмотрено.

# **5. ПЕРЕЧЕНЬ УЧЕБНО-МЕТОДИЧЕСКОГО ОБЕСПЕЧЕНИЯ ДЛЯ САМОСТОЯТЕЛЬНОЙ РАБОТЫ**

Учебно-методическое обеспечение для самостоятельной работы студентов в составе УМК дисциплины (ОРИОКС// URL:, [http://orioks.miet.ru/\)](http://orioks.miet.ru/):

**Модуль 1.** 

- Соколова Т.Ю. Компьютерная тренинг-система «AutoCAD» медиатека компьютерного класса ауд.3105.
- $\checkmark$  Компьютерная тренинг-система AutoCAD, OPИOKC// URL:,<http://orioks.miet.ru/>
- Соколова Т.Ю. AutoCAD 2016. Двухмерное и трехмерное моделирование. Учебный курс - М.:ДМК Пресс, 2016. - 754 с.
- Методические указания студентам по выполнению итогового задания по дисциплине «3D моделирование».

## **6. ПЕРЕЧЕНЬ УЧЕБНОЙ ЛИТЕРАТУРЫ**

#### **Литература**

- 1. Соколова Т.Ю. AutoCAD 2016. Двухмерное и трехмерное моделирование. Учебный курс - М.: ДМК Пресс, 2016. - 754 с. - URL: <https://e.lanbook.com/book/82811> (дата обращения: 01.09.2019). - Режим доступа: для зарегистрированных пользователей.
- 2. Габидулин В.М. Трехмерное моделирование в AutoCAD 2016 / В.М. Габидулин. Саратов: Профобразование, 2017. - 270 с. - URL: [https://e.lanbook.com/reader/book/93572/](https://e.lanbook.com/reader/book/93572/#3) (дата обращения: 20.12.2020). - Режим доступа: для зарегистрированных пользователей.

3.

#### **Периодические издания**

- 1. САПР И ГРАФИКА / Издательский дом КомпьютерПресс. М.: КомпьютерПресс, 1996 -. - URL: [http://www.sapr.ru/](http://www.cadmaster.ru/) (дата обращения: 20.12.2020). - Режим доступа: свободный.
- 2. CADmaster: Электронный журнал для профессионалов в области САПР. М.: ЛИР консалтинг, 2000 -. - Выходит 6 раз в год; На сайте представлены полные версии номеров журнала с 2001 г., поиск по рубрикам. Режим доступа: URL[:http://www.cadmaster.ru](http://www.cadmaster.ru/)**/** (дата обращения: 20.12.2020), свободный.

# **7. ПЕРЕЧЕНЬ ПРОФЕССИОНАЛЬНЫХ БАЗ ДАННЫХ, ИНФОРМАЦИОННЫХ СПРАВОЧНЫХ СИСТЕМ**

- 1. eLIBRARY.RU : Научная электронная библиотека: cайт. Москва, 2000 -. URL: https://www.elibrary.ru/defaultx.asp (дата обращения: 05.11.2020). - Режим доступа: для зарегистрированных пользователей
- 2. Обучающие видеоролики AutoCAD : [раздел сайта] // AUTODESK : сайт. URL: [https://knowledge.autodesk.com/ru/support/autocad/learn](https://knowledge.autodesk.com/ru/support/autocad/learn-explore/caas/CloudHelp/cloudhelp/2021/RUS/AutoCAD-GettingStarted/files/GUID-39B76D69-225D-45EE-A9AC-59CCBF48AF64-htm.html)[explore/caas/CloudHelp/cloudhelp/2021/RUS/AutoCAD-GettingStarted/files/GUID-](https://knowledge.autodesk.com/ru/support/autocad/learn-explore/caas/CloudHelp/cloudhelp/2021/RUS/AutoCAD-GettingStarted/files/GUID-39B76D69-225D-45EE-A9AC-59CCBF48AF64-htm.html)[39B76D69-225D-45EE-A9AC-59CCBF48AF64-htm.html](https://knowledge.autodesk.com/ru/support/autocad/learn-explore/caas/CloudHelp/cloudhelp/2021/RUS/AutoCAD-GettingStarted/files/GUID-39B76D69-225D-45EE-A9AC-59CCBF48AF64-htm.html) (дата обращения: 20.12.2020). - Режим доступа: свободный.
- 3. Русская Промышленная Компания : акционерное общество : сайт. Москва : АО Русская Промышленная Компания, 2004 - . - URL: https://cad.ru/index.php (дата обращения: 24.03.2020). - Текст : электронный.

## **8. ОБРАЗОВАТЕЛЬНЫЕ ТЕХНОЛОГИИ**

В ходе реализации обучения используется **смешанное обучение**, основанное на интеграции технологий традиционного и электронного обучения, замещении части традиционных учебных форм занятий формами и видами взаимодействия в электронной образовательной среде, для чего предоставляется авторская электронная Тренинг-система изучения среды AutoCAD, включающая в себя тематические тесты.

Освоение образовательной программы обеспечивается ресурсами электронной информационно-образовательной среды ОРИОКС [\(http://orioks.miet.ru\)](http://orioks.miet.ru/). Для взаимодействия студентов с преподавателем используются сервисы обратной связи: *раздел ОРИОКС «Домашние задания», электронная почта.*

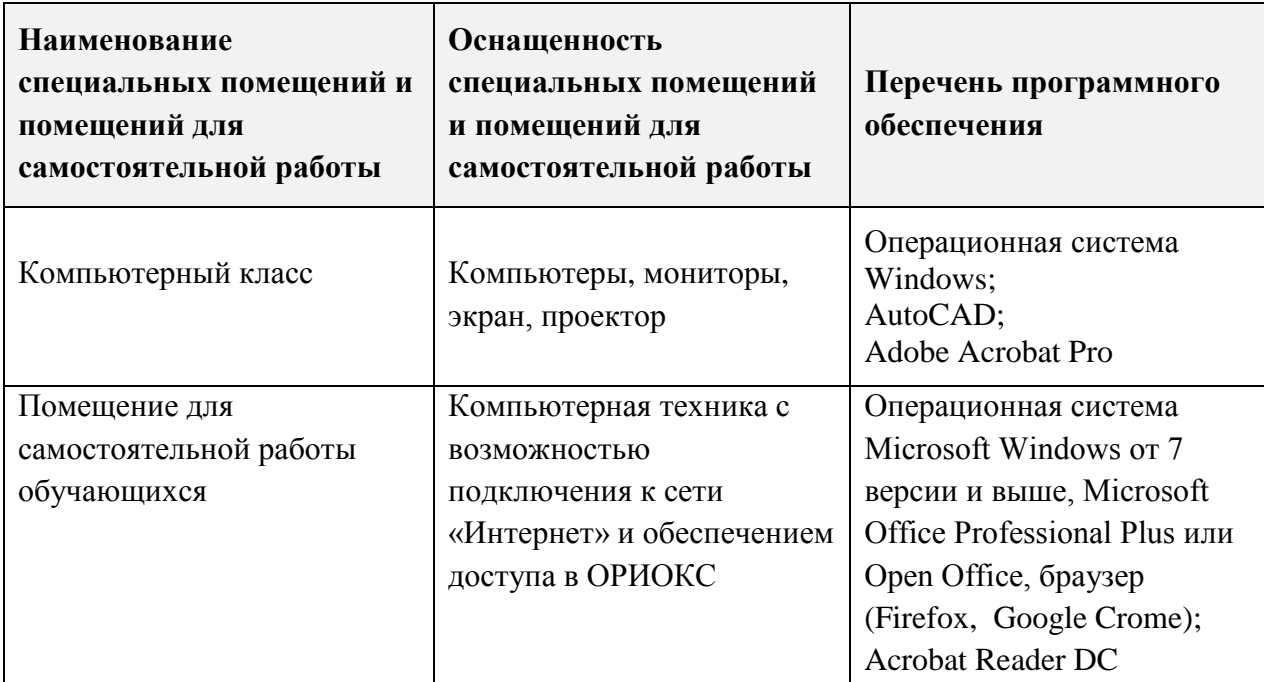

## **9. МАТЕРИАЛЬНО-ТЕХНИЧЕСКОЕ ОБЕСПЕЧЕНИЕ ДИСЦИПЛИНЫ**

## **10. ФОНДЫ ОЦЕНОЧНЫХ СРЕДСТВ ДЛЯ ПРОВЕРКИ СФОРМИРОВАННОСТИ КОМПЕТЕНЦИЙ/ПОДКОМПЕТЕНЦИЙ**

ФОС по подкомпетенции ПК-1.3DАcad «Способен применять современные пакеты трехмерного моделирования для построения 3D-моделей».

Фонд оценочных средств представлен отдельным документом и размещен в составе УМК дисциплины электронной информационной образовательной среды ОРИОКС// URL:<http://orioks.miet.ru/>**.**

## **11. МЕТОДИЧЕСКИЕ УКАЗАНИЯ ДЛЯ ОБУЧАЮЩИХСЯ ПО ОСВОЕНИЮ ДИСЦИПЛИНЫ**

### **11.1. Особенности организации процесса обучения**

Дисциплина предполагает «потоковое» обучение, при котором студенты после изучения интерфейса и инструментария среды AutoCAD выполняют тестовые работы для демонстрации усвоенного материала, а также ряд индивидуальных практических заданий.

Практические занятия проходят в мультимедийном компьютерном классе с установленным программным обеспечением AutoCAD и специализированной авторской компьютерной тренинг-системой. Тренинг-система содержит набор обучающих макетфайлов и тестирующих файлов. Тестирующие файлы, внедренные в тематический набор макет-файлов, позволяют обучающемуся закрепить пройденный материал, определить степень усвоения информации и принять решение: продолжать дальше изучение программы или вернуться к предыдущим макет-файлам для повторного изучения.

При выполнении индивидуальных практических заданий тренинг-система может быть использована как методическое пособие и справочник по программе AutoCAD.

В процессе изучения курса предполагается самостоятельная работа студента при подготовке к лекционным и практическим занятиям, использование основной, дополнительной литературы, а также интернет-ресурсов.

В конце изучения дисциплины предусмотрен дифференцированный зачет.

Проверка опыта деятельности по созданию трехмерных геометрических моделей с использованием инструментария AutoCAD проводится  $\, {\bf B}$ рамках итогового индивидуального практического задания «Моделирование трехмерной геометрической сцены с визуализацией по предложенному заданию».

#### 11.2. Система контроля и оценивания

Для оценки успеваемости студентов по дисциплине используется накопительная балльная система.

Баллами оцениваются: выполнение каждого контрольного мероприятия в семестре (в сумме 84 балла), активность в семестре (в сумме 16 баллов).

По сумме баллов выставляется итоговая оценка по предмету. Структура и график контрольных мероприятий доступен в OPИOKC// URL: http://orioks.miet.ru/.

#### РАЗРАБОТЧИК:

Зав. каф. ИГД, к.т.н., доцент

/Т. Ю. Соколова/

Рабочая программа дисциплины «3D моделирование» по направлению подготовки 11.03.01 «Радиотехника», направленности (профилю) «Проектирование радиоинформационных систем разработана на кафедре Инженерной графики и дизайна и утверждена на заседании кафедры ИГД 30 сентября 2020 года, протокол № 2.

Заведующий кафедрой ИГД

/ Т.Ю. Соколова /

#### ЛИСТ СОГЛАСОВАНИЯ

Рабочая программа согласована с Институтом микроприборов и систем управления

Зам. директора института МПСУ по ОД *Деления / Д.В. Калеев*/

Рабочая программа согласована с Центром подготовки к аккредитации и независимой оценки качества

Начальник АНОК

/ И.М. Никулина /

Рабочая программа согласована с библиотекой МИЭТ

Директор библиотеки

/ Т.П. Филиппова /